- 13 ISBN 9787115180384
- 10 ISBN 7115180385

出版时间:2008-8

页数:334

版权说明:本站所提供下载的PDF图书仅提供预览和简介以及在线试读,请支持正版图书。

www.tushu000.com

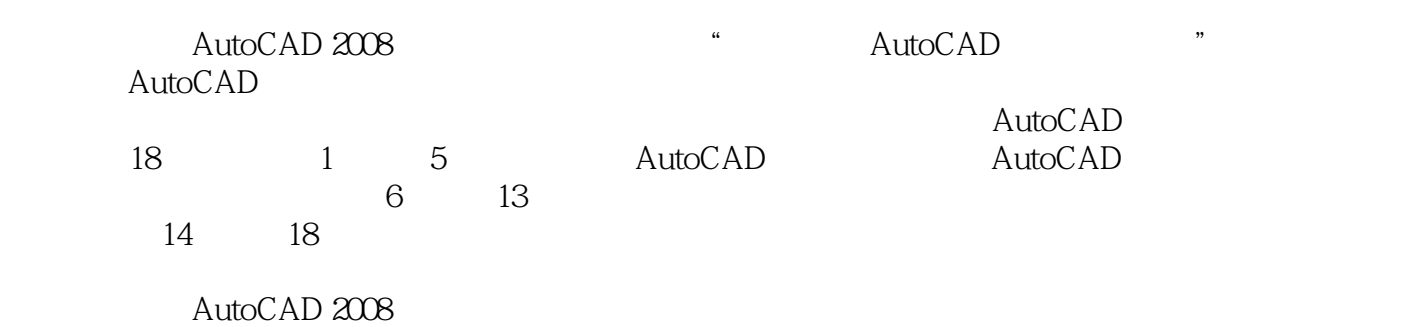

AutoCAD 2008

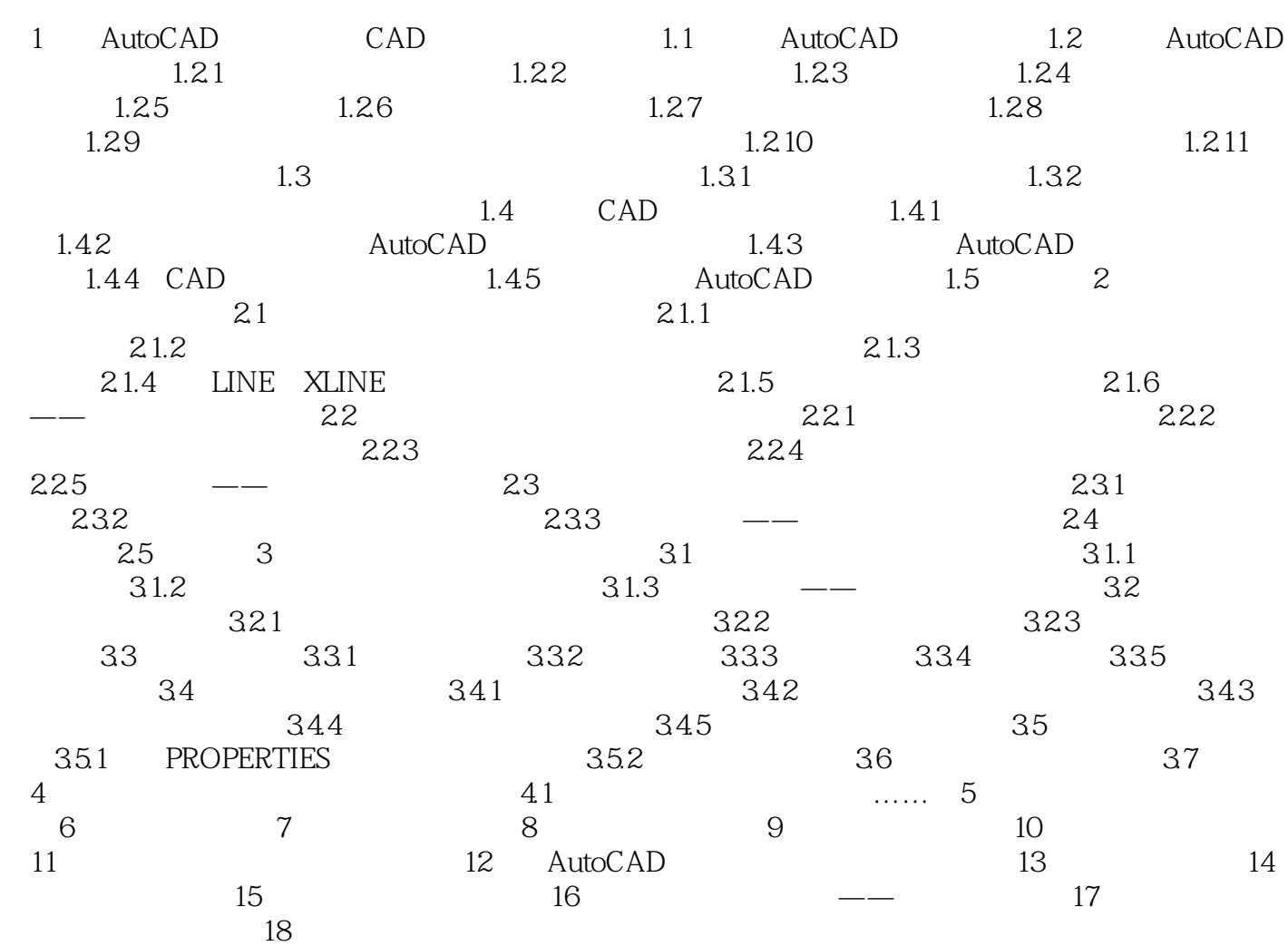

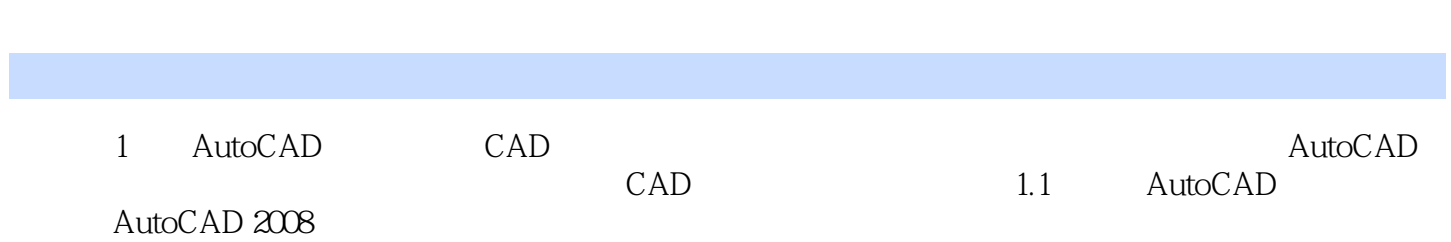

 $1$  $2<sub>2</sub>$  $3<sub>3</sub>$  $4\,$ 

本站所提供下载的PDF图书仅提供预览和简介,请支持正版图书。

:www.tushu000.com